# **تحليل األثار السلبية الستخدام المحاجر المهجورة كمكبات على المنطقة الساحلية الممتدة من الماية حتى جودائم باستخدام تقنيات االستشعار عن بعد ونظم المعلومات الجغرافية**

د. عـمـر ضـو عــــون د. طـارق المختار االسـود جامعة الزاوية/كلية االداب/قسم الجغرافيا *:*

جامعة طرابلس/كلية االداب/قسم الجغرافيا ونظم المعلومات الجغرافية *omar\_oune@hotmail.com*

*[tmelaswed@yahoo.co.uk](mailto:tmelaswed@yahoo.co.uk)*

#### **.1 ملخص**

تعتبر منطقة الدراسة الممتدة من الماية حتى جودائم والواقعة بين مدينتي طرابلس والزاوية من المناطق المهمة ضمن الشريط الساحلي الغربي لليبيا وذات أهمية اقتصادية كبيرة من حيث النشاط الزراعي والتجاري والصناعي والسكني بالمنطقة، وكانت هذه المنطقة الساحلية احد المصادر الرئيسية إلنتاج الحجارة التي تستخدم في البناء في فترة السبعينات والثمانينات وبعض منها استمر حتى أوائل هذا القرن، ثم اصبحت هذه المحاجر مهجورة وتستغل كمكبات للنفايات وفضالت البناء بدون مراعاة للمعايير البيئية الالزمة حيث أدى ذلك الي ظهور العديد من األثار السلبية على البيئية في محيط المنطقة ، ومن جهة أخرى وجود هذه المحاجر له عالقة مباشرة بتداخل مياه البحر مع المياه الجوفية حسب ما ورد في دراسات سابقة )2009 Elaswed ) وذلك بسبب ازالة المنطقة الصخرية الفاصلة بين البحر واليابسة. هذه الدراسة تهدف إلي تحديد مواقع ومساحات المحاجر المهجورة وتقييم التغير في المناطق الزراعية المجاورة للمحاجر المستخدمة كمكبات وتأثيراتها علي المنطقة، وتكمن أهمية هذه الدراسة في تحليل اآلثار السلبية على البيئة المحيطة وذلك من خالل استخدام مرئيات فضائية للقمر الصناعي 5SPOT لسنة 2002 وأخرى لسنة 2010 بدقة تمييز 5متر تغطي منطقة الدراسة، ومن خالل معالجة وتصنيف المرئيات عن طريق تقنيات التفسير البصري للمرئيات وانتاج خريطة التغير للغطاء االرضي للمنطقة خالل الفترة الزمنية المحددة بالمرئيات الفضائية ومن نتائج المعالجة والتحليل والمقارنة خلصت الدراسة الي ان المحاجر المهجورة تمتد على طول الساحل للمنطقة وتحولت الي مكبات لها أثار سلبية واضحة على المناطق الزراعية وخاصة المزارع القريبة من المكبات والمساكن المحيطة.

#### **.2 المقدمة**

دراسة الغطاء الارضيي (Land Cover) تعد من الدراسات الحيوية الهامة، في ظل توسع المناطق الحضرية على حساب الأراضـي الزراعيـة والتلوث البيئـي النـاتج عن أنمـاط الاستعمال الخـاطئ لـلأرض، والاستعمال الزراعي غير المنتظم للأرض، وتعد تقنيات الاستشعار عن بعد ونظم المعلومات الجغرافية كأحد أهم التقنيات الحديثة التي تستخدم في رصد التغير ات في الغطاء الأرضي كما هي مصدر مهم للبيانـات وتوفر المعلومات بكفاءة وفاعلية تعجز الطرق التقليدية عن توفيرها، ومانشـهده اليوم فـي عصـر المعلوماتيـة من الكم الهائل من البيانات بحاجة لتقنيات واجهزة فعالة للتعامل معها، وتلعب دورا هاما في المراقبة المستمرة للأرض ومواردها المختلفة، كما تساعد المرئيات الفضائية في إنتاج الخرائط بنوعيها الورقية والرقمية وفي مراقبة التوزيع المكاني للظواهر الأرضية في إطار واسع، إن استخدام وسائل وأساليب تقنية حديثة، كالاستشعار عن بعد، في التزويد ببيانات حديثة يمكن من خلالها دراسة التغيرات في الغطاء الارضـي لفترة زمنية معينة، والخروج بنتائج تساعد صناع القرار والمخططين وتعالج بعض المشاكل أو تحسن الوضع الحالي لأنماط استخدام الأر ض وترتقي به.

### **.3 مشكلة الدراسة**

تكمن مشكلة هذه الدراسة في الاثار السلبية للمحاجر المهجورة المنتشرة بمنطقة الدراسة و مدى الاضرار التي نجمت عن التغير ات الناتجـة وخاصـةً ان بعض هذه المحـاجر تستغل كمكبـات للنفايـات وفضـلات البنـاء بدون مر اعاة للمعايير البيئية اللازمة حيث أدى ذلك الي ظهور العديد من الأثار السلبية على البيئية في محيط المنطقة.

#### **.4 اهداف الدراسة**

تهدف هذه الدراسة الـي رصد التغيرات والاثـار السلبية للمحـاجر المنتشـرة بمنطقـة الدراسـة و مـدى الاضرار التي نجمت عن التغيرات الناتجة وخاصـاً ان بعض هذه المحـاجر مهجورة وتستغل كمكبات للنفايات وفضلات البناء بدون مراعاة للمعايير البيئية اللازمة حيث أدى ذلك الىي ظهور العديد من الأثـار السلبية على البيئية في محيط المنطقة

#### **.5 منطقة الدراسة**

منطقة الدراسة منطقة ساحلية تمتد من الماية حتى منطقة جودائم غربـاً والواقعة بين مدينتي طرابلس والزاويـة وهـي ضـمن الشـريط السـاحلي الغربـي لليبيـا وذات أهميـة اقتصــادية كبيـرة مـن حيـث النشــاط الزراعي والتجاري والصناعي والسكني بالمنطقة، وكانت هذه المنطقة الساحلية احد المصـادر الرئيسية إلنتاج الحجارة التي تستخدم في البناء في فترة السبعينات والثمانينات وبعض منهةا اسةتمر حتةى أوائةل هةذا القرن وتمتد هذه المنطقة فلكيا بين خطي طول ( '00.''50.50 ) إلى ( '30.''55..20 ) شرقاً ، وضمن دائرتي عرض ( '00.''47°32 ) إلى ( '00.''49.^32 ) شمالاً، والشكل رقم (1) يوضح منطقة الدراسة.

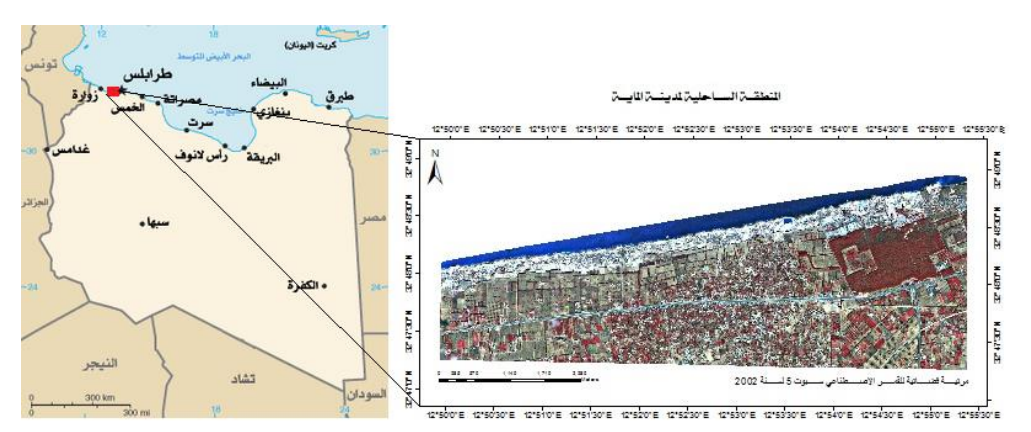

شكل رقم (1) منطقة الدراسة

#### **.6 مصادر البيانات**

اعتمد البحث فى الحصول على بياناته على عدة مصادر مكملمة لبعضها هى-:

 استخدمت في هذه الدراسة المرئيات الفضائية الملتقطة بواسطة القمر االصطناعي 5 SPOT والتي تم الحصول عليها من مركز البيروني لالستشعار عن بعد وهي كما هو موضح بالجدول رقم )1( والشكل رقم (2، 3) المؤتمر والمعرض الدولي للتقنيات الجيومكانية – ليبياجيوتك ,2 طرابلس, ليبيا, 6 – 8 ديسمبر 2016

| تاريخ الالتقاط | المسار Path/raw | دقة التمييز    | المستشعر   | المنصبة           |
|----------------|-----------------|----------------|------------|-------------------|
| 22/6/2002      | 73/284          | 5 <sub>m</sub> | <b>HRV</b> | SPOT <sub>5</sub> |
| 12/6/2010      | 73/284          | 5 m            | <b>HRV</b> | SPOT <sub>5</sub> |

جدول رقم (1). المرئيات المستخدمة في الدراسة

خريطة طبوغرافية لمنطقة الدراسة بمقياس رسم1:50000

العمل الحقلي (Fieldwork(

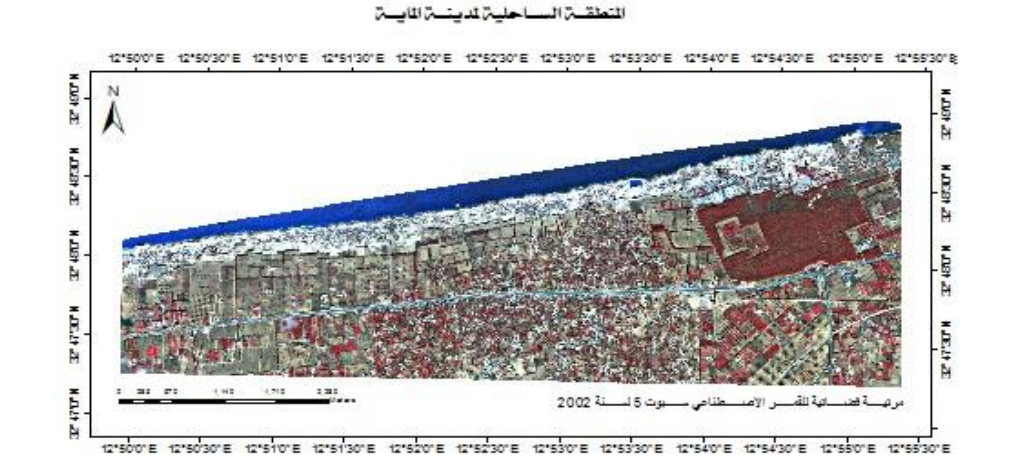

## الشكل رقم )2( مرئية فضائية للقمر الصناعي الفرنسي *5 SPOT* لسنة .2002

النطقة الساحلية لدينة الماية

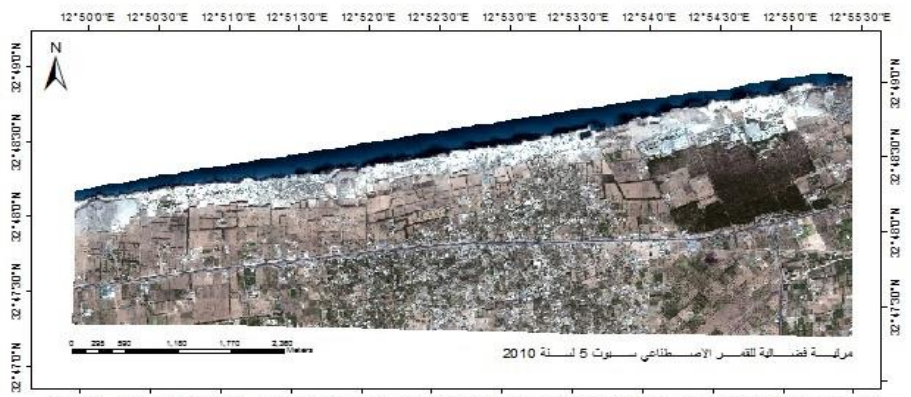

<sup>.&</sup>lt;br>12"500"E 12"5030"E 12"510"E 12"5130"E 12"520"E 12"5230"E 12"5330"E 12"5330"E 12"5430"E 12"5430"E 12"5530"E 12"5530"E

الشكل رقم )3( يوضح مرئية فضائية للقمر الصناعي الفرنسي *5 SPOT* لسنة .2010

# **.7 منهجية الدراسة**

استخدام مرئيات الاقمار الاصطناعية اصبح من ابرز اساليب البحث الحديثة القائمة على رصد و تحليل التغير في بيانات تتيح خصائصها الرقمية تقديم مقاييس كمية لمستويات و درجات التغيير و لقةد اعتمةد هةذا البحث على رصد التغير ات في هذه المنطقة من خلال مقارنـة بيانـات المرئيـات الفضـائية عاليـة الوضـو ح للقمر الصناعي 5 SPOT لسنة 2002 و أخرى لسنة 2010 لمنطقة الدراسة، وكما نعلم هناك طرق عديدة تتفاوت في رصد التغير بحسب الغرض الذى من أجله تتم الدراسة، وبحسب وفرة البيانات المتاحة، و مستوى تأثير العوامل الجوية المؤثرة في درجة وضوح المرئية ومن المعروف هناك العديد من الطرق التي تستخدم في هذا الشأن ومن خلال مراجعة عدد من طرق و اساليب المراقبة و رصد التغيرات وبالنظّر الىي ان موضـوع البحث يركز علـى المحـاجر المنتشرة فـى المنطقـة والـى ملاحظـة ان البصمة الضوئية لمناطق المحاجر تختلط في منطقة الدراسة مع بصمات المباني وبالتالي اجراء التصةنيف الموجه مثلا للمحاجر في المرئيتين يؤدي الّـي اغراق المرئيـة الناتجـة عن هذا النوع من التصنيف الـي توزيع مضلل للمحاجر نظرا للتشابه الكبير بين البصمة الضوئية للحجر الجيري في المحاجر والمباني العمرانية ولتفادي تضليل البيانات ذات القيم المتشابهة عليه رأينـا ان افضـل مـا يناسب مقارنـة التغير فـي بيئة منطقة الدراسة هو استخدام تقنيات التفسير البصري للمرئيات Visual Interpretation والمعتمدة على العمل الحقلي و الى خبرة الباحث بالمنطقة بالإضافة الي عدد من المعالجات التي ساهمت في الحصول علي النتائج المطلوبة ومنها دمج المرئيتين في مرئية واحةدة Overlay Image وذلةك لالسةتفادة من 6 طيف موجى بدلا من 3 اطياف في كل مرئية و قد مكن ذلك من استكشاف مناطق التغير قبل اجراء الرسم الاحداثي لها، و الخطوة الثانية استخدمت تقنية المقارنة الاحداثية للمرئيتين و ذلك من خلال تحويل الوحدات التصنيفية المكونة للصورة الي بيانات رسمت على الشاشة (Screen Digitizing) ثم انشئت طبقات إحداثية )Layers shapefile )للمرئية 2002 تناظرها أخري لمرئية 2010 .

### **.8 معالجة المرئيات الفضائية**

 **.1.8 التصحيح الهندسي** (Correction Geometric (هذه العملية ظرورية جدا في مثل هذا النةوع مةن الدراسات حيث تمت عملية التصحيح للمرئيات من خالل اسةتخدام طريقةة المجةاور االقةرب )Neighbor Nearest) وذلك لمطابقة الصور بشكل دقيق لتتيح اجراء عمليات المقارنـة والكشف عن التغيرات التـي حدثت بمنطقة الدراسة.

**.2.8 تحسين المرئيات** (Enhancement Contrast (يهدف تحسين المرئيات الفضائية الى الحصةول على بيانات اكثر ملاءمة من المرئية الاصلية لتطبيق معين، كالتحسينات الطيفية والتحسينات المكانية والتي طبقت في هذا البحث تمهيدا لعملية التفسير البصري للمرئية حيث تم استخدم المدرج التكراري (Histogram Equalization ) الذي ساعد في ايضاح أكثر للمعالم المكونة للمرئيات.

**.3.8 التفسيير البصيرل للمرئييات** (Data Image Of Interpretation Visual (مةن خةالل اسةتخدام هذه التقنية والعمل الميداني تم تصنيف منطقة الدراسة والجدول (2) يعرض مساحة الاصناف في منطقة الدراسة بالهكتار وكما هو موضح في الشكل (2) والشكل (3) الي الاصناف الاتية:-

### **.1.3.8 المحاجر**

تم تحديد منـاطق المحـاجر والتـي تقـع علـي امتـداد السـاحل بمنطقـة الدراسـة حيـث كانـت مسـاحة منـاطق المحاجر هي (187.50269هكتار) حسب ما هو موضح في المرئية الفضائية لسنة 2002 شكل رقم (4) ، اما بالنسبة للمرئية لسنة 2010 تم تصنيف المحاجر الـي صنفين ، الاول هو المحاجر المهجورة امـا الصنف الثاني المحاجر النشطة والتي تم اعادة استغلال المنطقة كمصدر للحجارة سنة 2005 ومساحتها المؤتمر والمعرض الدولي للتقنيات الجيومكانية – ليبياجيوتك 2, طرابلس, ليبيا, 6 – 8 ديسمبر 2016

(15.036726 هكتار) كما استحدث صنف جديد لسنة 2010 باسم المكبات وهو جزء من المحاجر المهجورة استغل لرمي النفايات ومساحتها (30.629872 هكتار) كما هو موضح في الشكل (5)

**.2.3.8 تصنيف المناطق الزراعية**

تم تحديد المناطق الزراعية بمنطقة الدراسة وهي عبارة على ثلاث اصناف ويبلغ مجموع مساحتها تقريباً )853.1529 هكتار( حسب المرئية الفضائية لسنة 2002 شكل رقم )4( ، واالصناف هي كاالتي:

- أ) **صنف أشجار الزيتون** ومساحتها تقريباً (154.20062 هكتار) وهي عبارة عن مزارع توجد في المنطقة الشمالية من منطقة الدراسة وفي العادة تكون خاصة بأشجار الزيتون مع استغالل المساحات بين االشجار لزراعة بعض المحاصيل الموسمية في بعض االحيان.
- ب) **صنف أشجار الغابـات** تبلـغ مسـاحتها تقريبـاً (191.879294 هكتـار ) تـم تحديـد منـاطق الاشـجار الغابية بمنطقة الدراسة ويشمل هذا الصنف منطقة الغابة المتواجدة شرق منطقة الدراسة وكذلك اشجار الغابات المستخدمة سياج بين المزارع ومصدات للريا ولحماية المناطق الزراعية من رذاذ البحر في المنطقة الساحلية وتسمى هذه االشجار باسم " البينة ".
- ت) **صنف أشجار مختلط**ه ومساحتها تقريباً (073034.707 هكتار) حيث يشمل هذا الصنف انواع مختلفة من الاشجار مختلطة في نفس الحقل مثل ( الزيتون، البرتقال، النخيل ، العنب وغير ها).

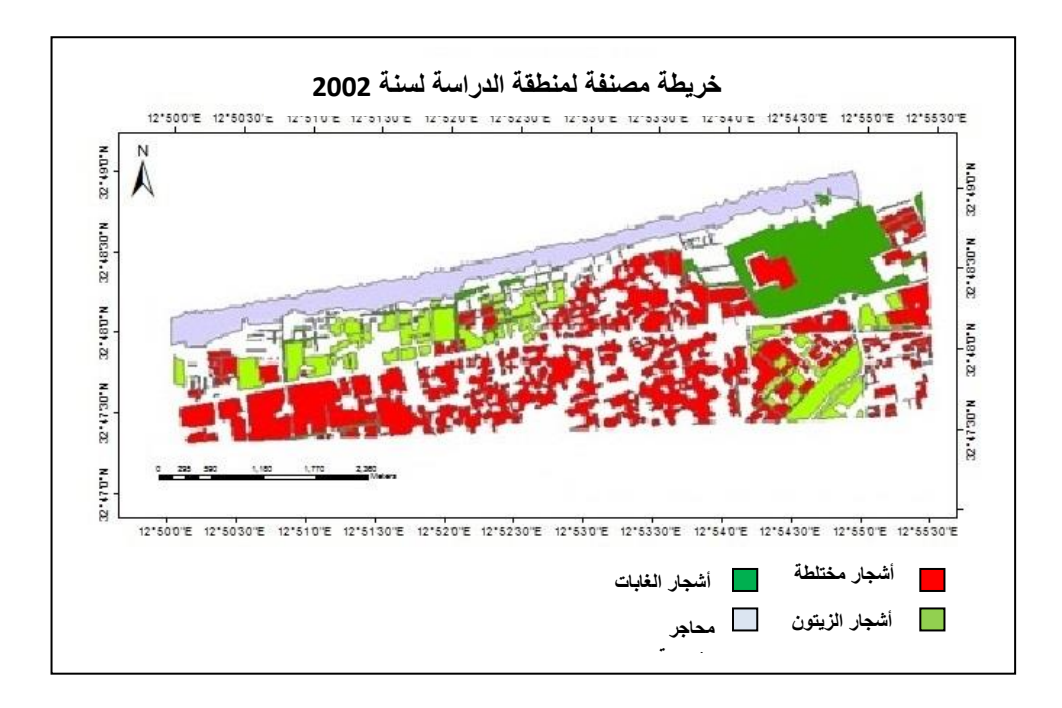

الشكل رقم )4( يوضح خريطة تصنيف منطقة الدراسة لسنة

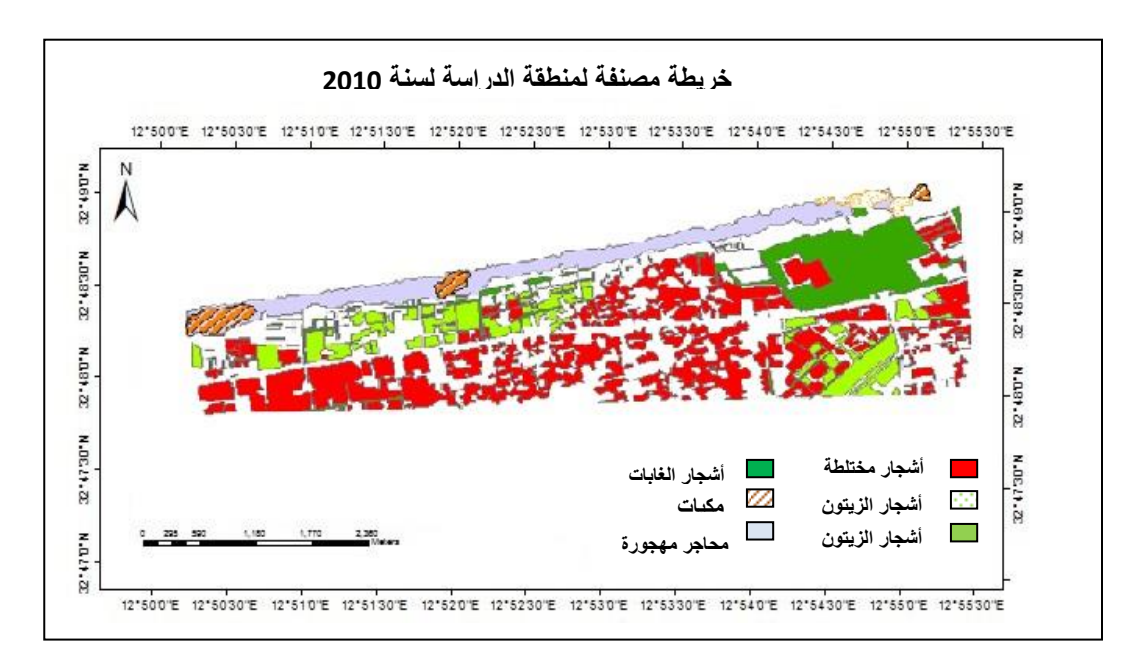

الشكل رقم )5( يوضح تصنيف منطقة الدراسة لسنة 2010

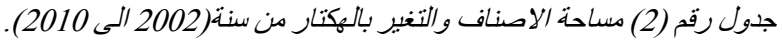

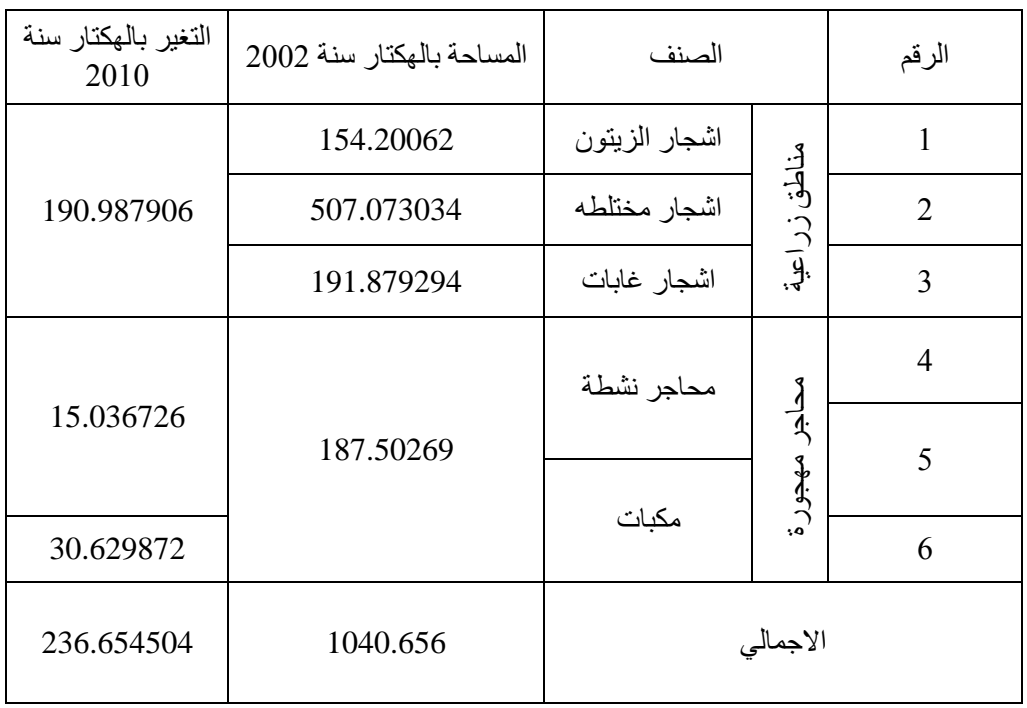

### **.9 تحليل النتائج**

من خـلال معالجـة وتحليـل المرئيـات الفضــائية (SPOT5 ) للسنوات (2002 ، 2010) لتحديـد الاصـنـاف الضرورية و المرتبطة بتحقيق اهداف هذه الدراسة، تم تصنيف المنطقة الى صنفين اعُتبرا ذو اهمية هما المحاجر والمناطق الزراعية ، وصنف الثاني الى ثلاث اصناف وهي اشجار الزيتون والاشجار الغابية و الاشجار المختلطة . شمل التصنيف لمرئية 2010 تحديد مواقع المحـاجر النشطة وهي المحـاجر المهجورة التي اعيد استغاللها سنة 2005 إلنتاج الحجارة حسب افادة سكان المنطقة ، كما تم تحديد صنف المكبات وهي عبارة عن محاجر مستغلة لوضـع النفايـات مـا بعد سنة 2002 ووجدت فـي ثـلاث مواقـع علـي امتداد منطقـة المحـاجر . من واقـع تحليل المـرئيتين اتضـح عـدم وجـود هذه المكبـات فـي المرئيـة لسـنة 2002 بينمـا لـوحظ وجودها سنة 2010 كما في شكل (5).

بعد مطابقة تصنيف كلا من المرئيتين اتضح ان هناك تغير في مساحة الاصناف التي تم اختيار ها في هذه الدراسة كما هو موضح في شكل (6). حيث حدث تغير في صنف المناطق الزراعية على مستوى الانواع الثلاثة (اشجار الزيتون ، الاشجار المختلطة واشجار الغابات). هذا التغير راجع لمجموعة من الاسباب منها التغير في مستوى ونوعية المياه الجوفية (طارق الاسود 2009)، كما يعتبر الاستعمال الغير مرشد للمحـاجر المهجورة كمكبات للنفايات سبب في تغير الغطـاء النبـاتي فـي منطقـة الدراسـة أذ ان التغير كـان فـي المنطقـة المجاورة والقريبة من المكبات وكذلك المزارع القريبة من المحاجر التي اعيد استغلالها كمـا هو موضـح فـي الشكل (7).

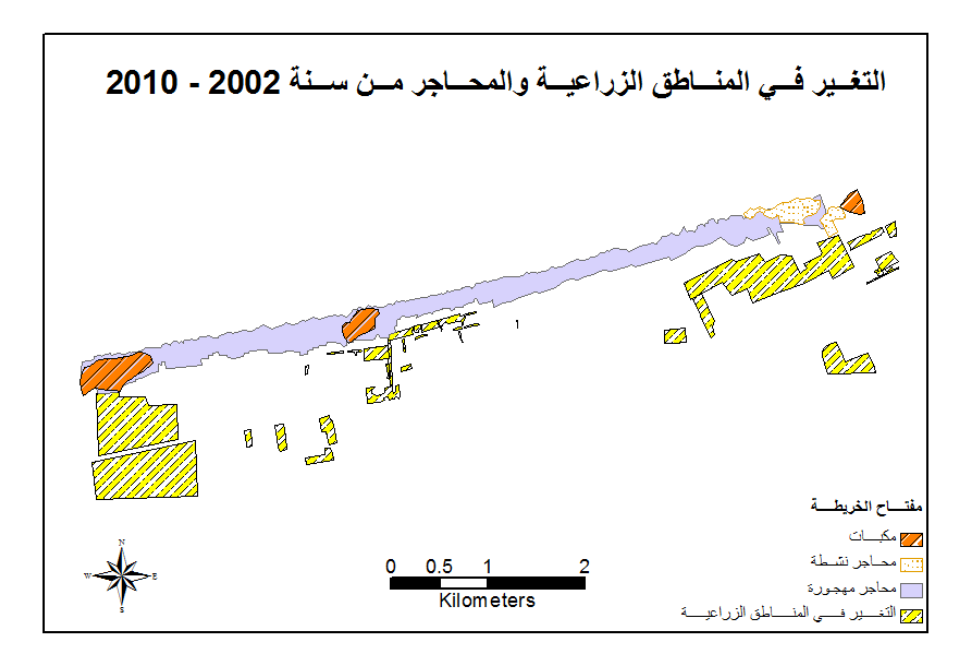

الشكل رقم (6) يوضح خريطة التغير في المناطق الزراعية والمحاجر منطقة الدراسة.

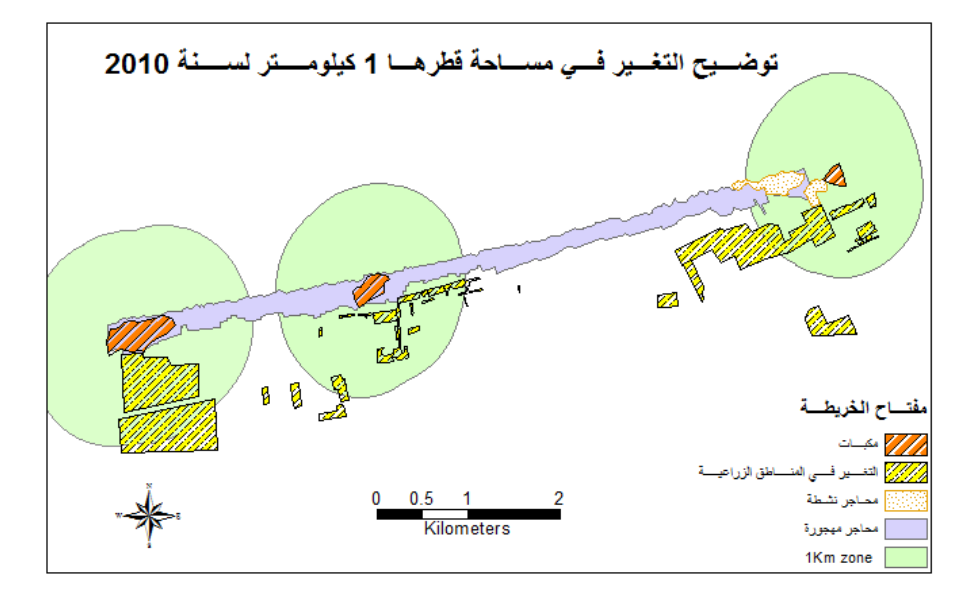

الشكل رقم )7( يوضح التغير في مساحة الحرم *(BUFFER (*لمنطقة الدراسة.

# **.1.9تحديد التغير لألصناف في بعض المزارع**

بناء على التغير في اصناف المناطق الزراعية في منطقة الدراسة تم اختيار اربع مناطق زراعية تم فيها هذا التغير لكل صنف من االصناف كما هو موضح في الشكل )8(.

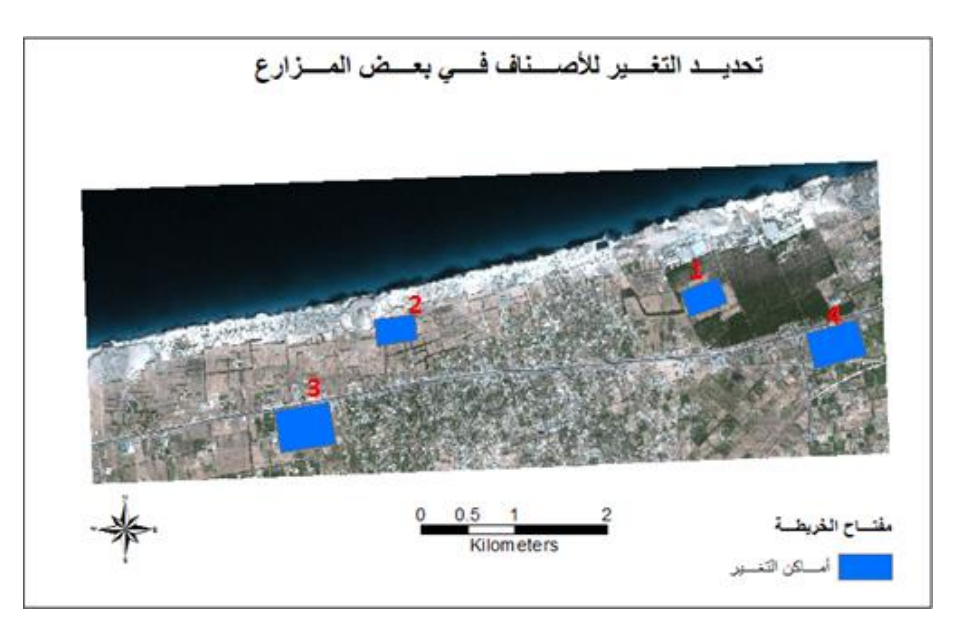

الشكل رقم )8( يوضح المواقع المختارة لبعض عينات اصناف المناطق الزراعية

# **.1.1.9المنطقة**

تحتوي هذه المنطقة على خليط من الاشجار (برتقال ، زيتون، نخيل وغيرها) وحسب التصنيف للمرئيتين وجد ان هناك تغير في هذه المساحات من الفترة 2002 الى 2010 وهي احد المناطق المتأثرة في نطاق المكابات والمحاجر التي اعيد استغلالها سنة 2005 (محاجر نشطة) كما هو موضح بالشكل رقم (9).

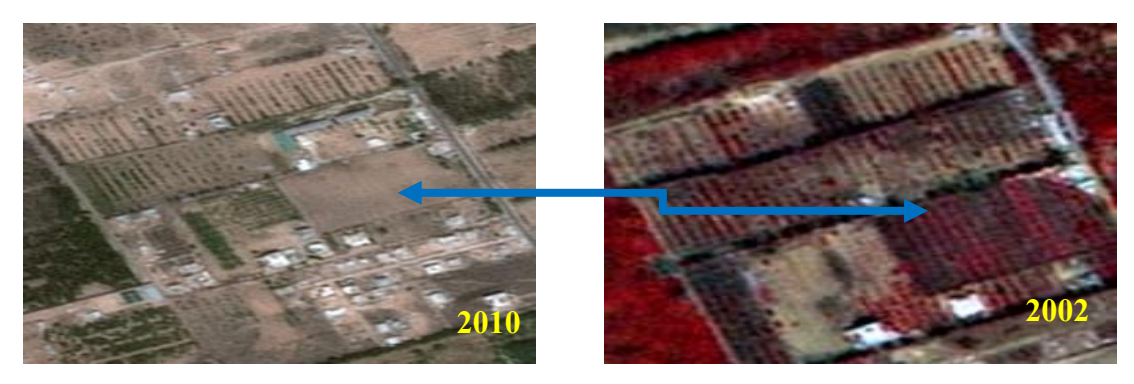

الشكل رقم (9) يوضح منطقة الدراسة

### **.2.1.9المنطقة 2**

التغير في هذه المنطقة حدث في الصنف الثالث وهو يمثل اشجار الغابات المستخدمة سياجات بين المزارع في صفوف منظمة او مصدات للرّياح لحماية المزارع من رذاذ البحر وتسمى محلياً باسم " البينة" وهي عّبارة عن اشجار غابات صغيرة توجد بشكل منظم في مساحة اعر من السياجات بين المزارع وتقع بين المزارع ومنطقة المحاجر لغرض الحماية، وجد تغير في هذا الصنف في الفترة ما بين 2002 - 2010 كما هو في الشكل (10).

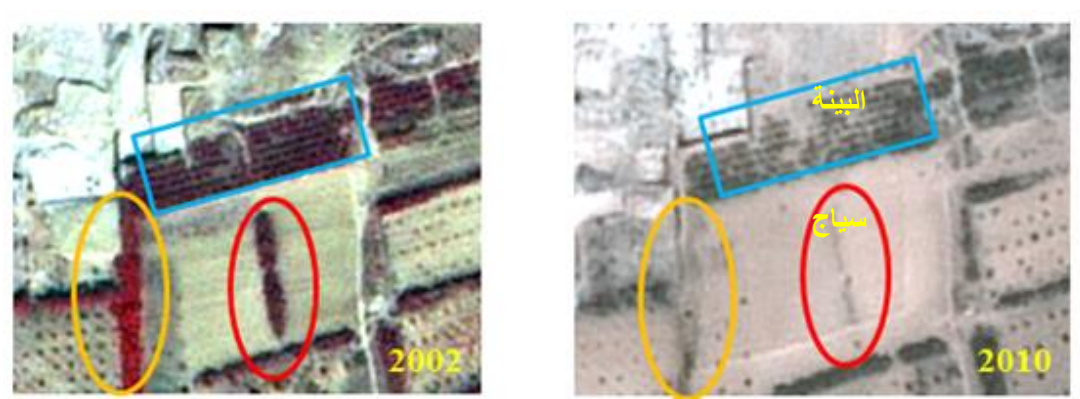

الشكل رقم (10) يوضح التغير في منطقة مصدات الرياح (البينة)

المؤتمر والمعرض الدولي للتقنيات الجيومكانية – ليبياجيوتك ,2 طرابلس, ليبيا, 6 – 8 ديسمبر 2016

### **.3.1.9 المنطقة 3**

تحتوي هذه المنطقة على اشجار مختلطة منها البرتقال والعنب وكذلك الزيتون وتستغل المساحات بين الاشجار في زراعة بعض المحاصيل الموسمية ولوحظ ان هناك تغير خلال فترة من 2002 الى 2010 كما هو موضح في الشكل (11).

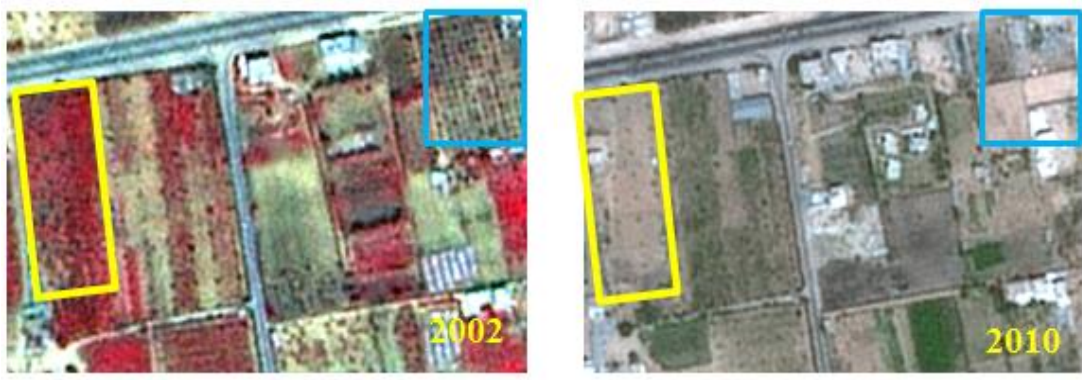

الشكل رقم (11) يوضح تغير المناطق الزراعية خلال فترة الدراسة

#### **.4.1.9المنطقة**

تحتوي هذه المنطقة على اشجار الزيتون والتي وجد بها تغير في الفترة من 2002 الى 2010 كمـا هو موضـح في الشكل (12).

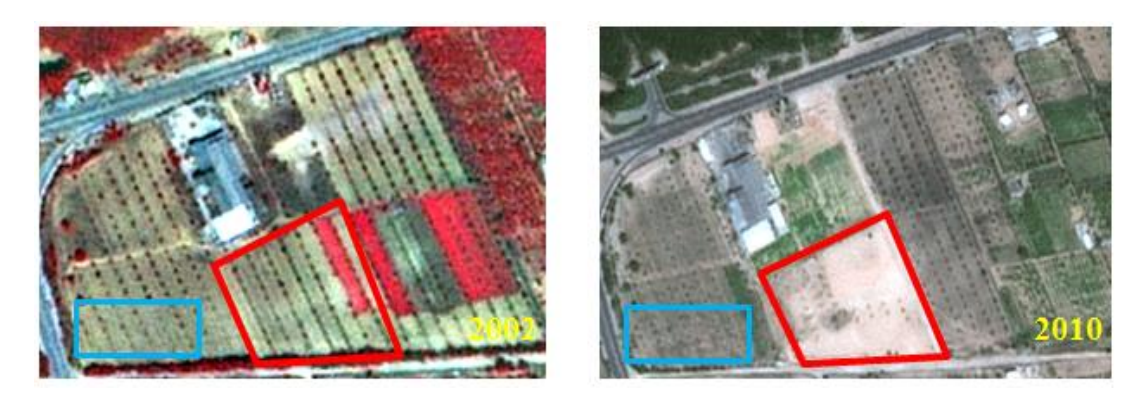

الشكل رقم (12) يوضح التغير في مناطق اشجار الزيتون

### **.10 الخالصة**

من نتائج هذه الدر اسة التركيز على اهمية استخدام تقنيات التفسير البصري للمرئيات الفضائية ذات دقـة تمييز عالية والتي اعتمدت على خبرة الباحث لمنطقة الدراسة، واستخدام البرامج المتخصصة في استخلاص المعلومات وخاصة في دراسة مناطق المحاجر حيث يصعب فصل هذا الصنف عن الاصناف الاخرى المشابه وذلك للتداخل الكبير الذي يحدث مع الاصناف الاخرى ومن خلال ذلك في هذا البحث تم التركيز على اهم الاصناف التي حدث فيها تغير واضح ومؤتر في المنطقة وهي المناطق الزراعية المحيطة بالمحاجر حيث تكمن مشكلة البحث، وبعد مطابقة نتائج تصنيف المرئيتين لسنة 2002 و 2010 اتضح ان هناك تغير في بعض الاصناف وان العامل الرئيسي والمؤثر هو في سوء التدخل البشري في ادارة المناطق الصناعية وهي المحاجر وخاصة التي استغلت كمكبات للنفايات والتي ادت الى اختفاء بعض مناطق الحماية وهي مصدات الرياح والمعروفة محلياً بالبينة والتي لها اهمية كبيرة و متميزة في حماية المناطق الزراعية المحيطة بالمحاجر باالضافة الي تقلص بعض المساحات لالشجار الغابية المعروفة بالمنطقة وكذلك التغير الذي حصل في المساحات المشجرة بأشجار مختلطة واصبحت مناطق خالية.

**المراجع**

- 1) عاطف عبدالحميد (2005) ، رصد التدخل البشري في الهامش الساحلي لغرب الدلتا تحليل بيانات مستشعرة عن بعد 2004-1984، سلسلة رسائل جغرافيـة، العدد 300، قسم الجغرافيـا بجامعـة الكويت و الجمعية الجغرافية الكويتية ، الكويت.
- 2) منار محمد أحمد شولي (2008) ، دراسة غطاءات الأراضيي في منطقة نـابلس باستخدام تقنية االستشعار عن بعد، رسالة دكتواره غير منشورة ،كمية الزارعة ، جامعة االسكندرية.
- 3) علاء الدين حسين ، استخدام الصور الفضائية والخر ائط الرقمية في تحديث البيانات الجغر افية تطبيقا على مركز.

.pdf  $(10/10/2016)$ [http://damanhour.edu.eg/pdf/researches/20%](http://damanhour.edu.eg/pdf/researches/20%25) بد[ر](http://damanhour.edu.eg/pdf/researches/20%25)%20مركز20%بحث

- *E. Saroglu, F. Bektas, A. O. Dogru, C. Ormeci, N. Musaoglu, S. Kaya. Enviromental Impact Analyses Of Quarries Located On The Asland Side Of Istanbul Using Remote Sensing. ( [http://web.itu.edu.tr/~dogruahm/Dogru%20et%20al\\_environmental%20Impact](http://web.itu.edu.tr/~dogruahm/Dogru%20et%20al_environmental%20Impact%20Analysis.pdf) [%20Analysis.pdf\(](http://web.itu.edu.tr/~dogruahm/Dogru%20et%20al_environmental%20Impact%20Analysis.pdf)2/10/2016)).*
- H. Svatonova(2016), Analysis Of Visual Interpretation Of Satellite Data*. Int. Arch. Photogramm. Remote Sens. Spatial Inf. Sci., XLI-B2, 675-681. [\(http://www.int-arch-photogramm-remote-sens-spatial-inf-sci.net/XLI-](http://www.int-arch-photogramm-remote-sens-spatial-inf-sci.net/XLI-B2/675/2016)[B2/675/2016\)](http://www.int-arch-photogramm-remote-sens-spatial-inf-sci.net/XLI-B2/675/2016).*
- Hyman, G.; C.J.Puig and S. Bolaños.. Digital Classification vs. Visual Interpretation: a case study in humid tropical forests of the Peruvian Amazon*. [\(http://gisweb.ciat.cgiar.org/sig/download/ghyman/Puig2002DigitalVsVisual.pd](http://gisweb.ciat.cgiar.org/sig/download/ghyman/Puig2002DigitalVsVisual.pdf(1/11/2016)) [f\(1/11/2016\)\)](http://gisweb.ciat.cgiar.org/sig/download/ghyman/Puig2002DigitalVsVisual.pdf(1/11/2016)).*
- Tarek Elaswed (2009). Remote sensing of land cover changes in the Jeffara Plain, North-West Libya. *A thesis submitted to the School of Social and Environmental Sciences, University of Dundee, in fulfilment of the requirement for the degree of Doctor of Philosophy (PhD),UK.*